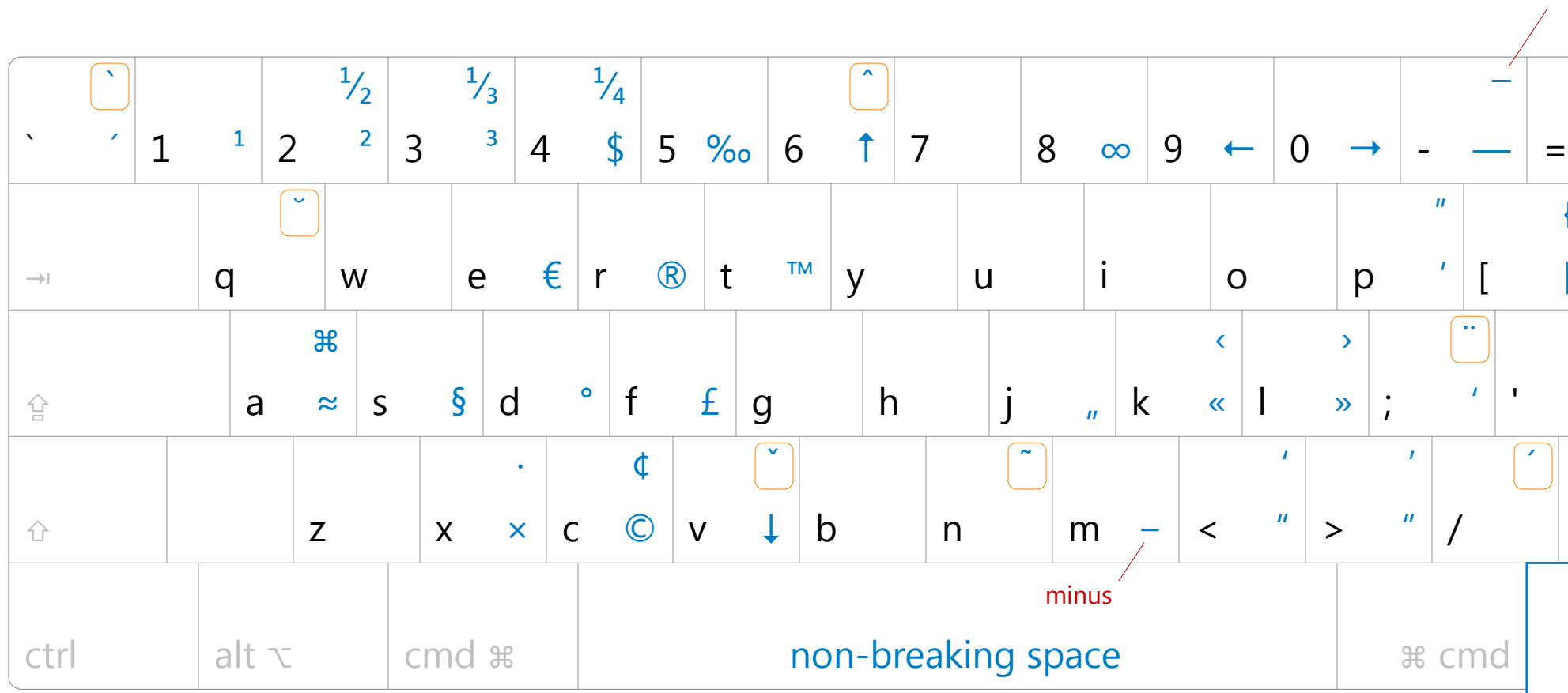

## en dash

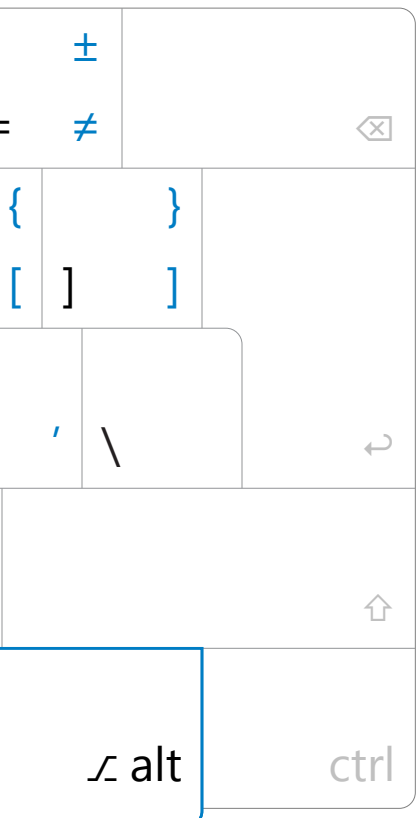